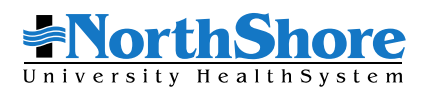

## **Zusammenfassung der Richtlinie zur finanziellen Unterstützung in einfacher Sprache**

Es gehört zu den Grundsätzen von NorthShore University HealthSystem (NorthShore), bedürftigen Patienten finanzielle Unterstützung zu gewähren. NorthShore bietet Notfallbehandlungen und medizinisch notwendige Leistungen kostenlos oder zu einem reduzierten Betrag an, wenn eine Person nach den Kriterien der Financial Assistance Policy (FAP) anspruchsberechtigt ist. FAP-berechtigten Patienten wird für die medizinisch notwendige Versorgung kein höherer Betrag in Rechnung gestellt als der allgemein in Rechnung gestellte Betrag (AGB) für versicherte Patienten.

Die Berechtigung zur finanziellen Unterstützung ergibt sich aus einer Überprüfung des Einkommens, der Familiengröße und der Bundesarmutsgrenze (Federal Poverty Level, FPL). Die FPL variiert je nach Größe der Familie und wird jährlich aktualisiert.

Die folgende Tabelle gibt einen Überblick über die Kriterien für die Gewährung von finanzieller Unterstützung. Weitere Informationen zu den Kriterien für finanzielle Unterstützung und zur Vermutung der Anspruchsberechtigung finden Sie in der FAP-Richtlinie.

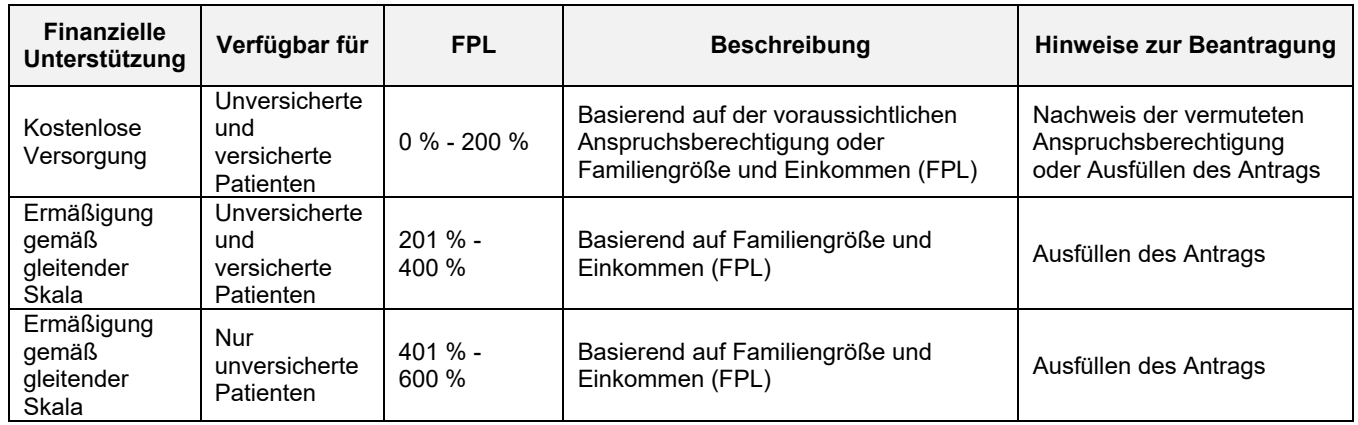

Die Dokumente zur finanziellen Unterstützung (einschließlich der Richtlinie, der Zusammenfassung und des Antrags) sind verfügbar auf der NorthShore-Webseite unter www.northshore.org/about-us/billing/financialassistance oder www.swedishcovenant.org/for-patients-and-visitors/pay-your-bill/financial-assistance oder www.nch.org/billing-insurance/financial-assistance/ und liegen im Anmeldebereich des jeweiligen Krankenhauses kostenlos in Papierform aus. Eine kostenlose Kopie dieser Dokumente kann auch per Post oder unter der unten angegebenen Telefonnummer angefordert werden. Diese Dokumente sind auch in Spanisch, Russisch, Koreanisch, Assyrisch, Arabisch, Vietnamesisch, Polnisch, Mongolisch,Deutsch und Japanisch erhältlich.

Sofern keine Vermutung einer Anspruchsberechtigung vorliegt, sollte der Antrag (zusammen mit den entsprechenden Belegen) so bald wie möglich, spätestens jedoch 240 Tage nach der ersten Abrechnung für die Behandlung, per Post an die unten angegebene Adresse oder an einen Finanzberater des Krankenhauses gesendet werden.

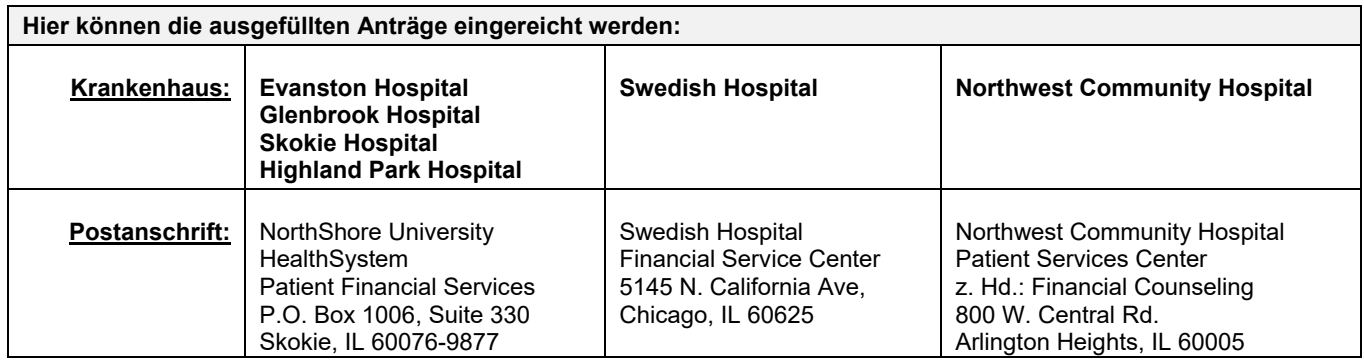

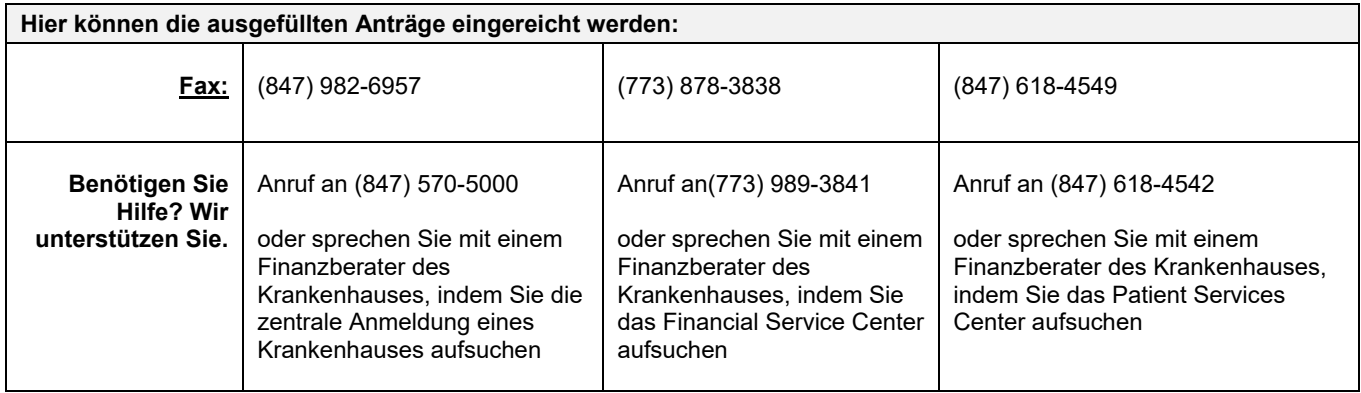